# Empezando con Python/Pitón

Andrew Reeve School of Earth and Climate Sciences University of Maine

# ¿Qué es Python?, ¿Qué se puede hacerlo?

Idioma informático interpretado, igratificación instante!

### Bibliotecas incorporadas, y bibliotecas externas

- SIG (Shapely, cartopy)
- Rutinas cientificas (Scipy)
- Algoritmos de Aprendizaje Automático, Estadísticos (Scikit-Learn, Statsmodels)
- IGU's (Tk, Qt)
- Juegos (Pygame, Pyglet)
- Raspado de Pantalla (Beautiful Soup,scrapy)
- Matemáticas Lujosas (Numpy, Sympy)

#### Estilos de Programación

- Procesal (Procedural)
- Orientado a Objetos (Object Oriented)
- Funcional (Functional)
- Extensible

### Herramientas para el Codificar

- Shell Interactivo de Python
- Shell de Ipython
- Cuadernos de Jupyter
- Editores de texto, Entorno de desarrollo integrado (IDE´s)

## Usando el shell de Python

• Escribe 'python' en un terminal o haga clic en el icono:

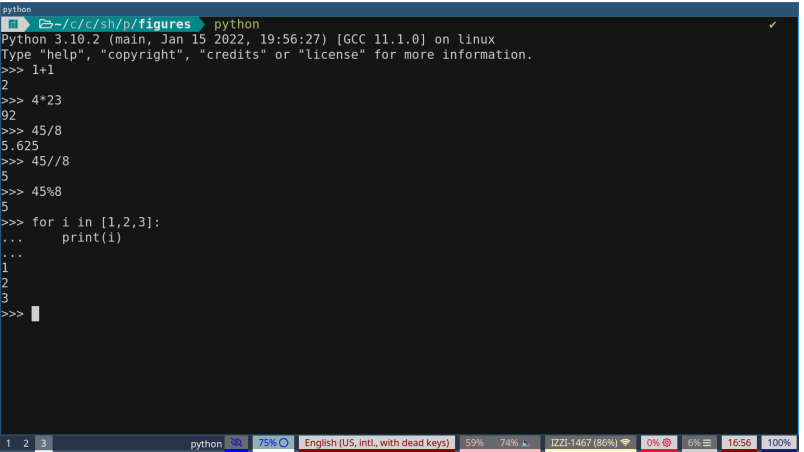

# Usando el shell de Ipython

• Escribe 'ipython' en un terminal o haga clic en el icono:

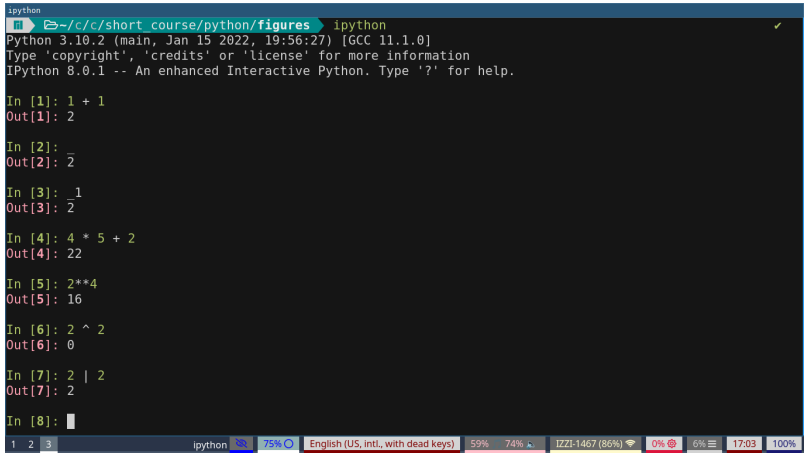

# Cuadernos de Jupyter

• Escribe 'jupyter notebook' en un terminal o haga clic en el icono:

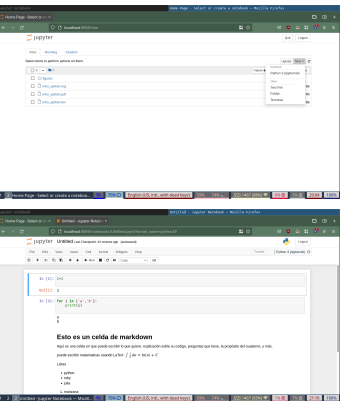

- matemáticas [adición(+), división(*), división de piso (/*), multiplicación(\*), exponente(\*\*), módulo(%)]
- $\cdot$  booleanos: Sí/No, verdadero/falso; 1/0 [and, or, not, in, is, ==,  $!=, \langle, \rangle$ ]; puede usar en ecuaciones.
- otras operaciones básicas: float, int, abs, round

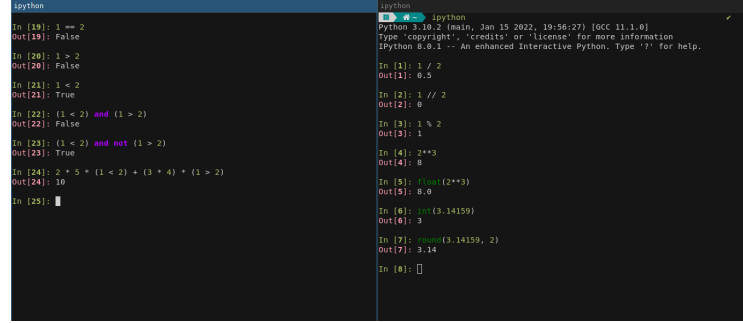

#### Floats and Ints

```
# entero (an integer)
2 \text{ i } = 10# número de punto
      flotante (a float)
4 \times = 1.99# cadena de
      caracteres, texto
      (string)
6 txt = ' hello nasty
      word'print (f'_{i}) es entero
      ' )
              Output
  10 es entero
```
Cadenas de caracteres, texto (Strings)

 $# a$  sting  $txt = \sqrt{\lambda}$  hello  $\lambda t$  nasty  $\ln$  world'  $\#$  '\' indica un carácter especial  $(tab \, . \, newline)$  $print(txt)$ 

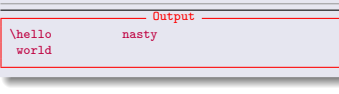

#### Datos Booleano

```
# a boolean
B1 = Tr<sub>II</sub>eB2 = Falseprint('test1 : ' B1 ==B2 )
print('test2 : ' B1 !=B2 )
# math with boolean
    values!
print(B1 * B1 + 2)<br>"
# logic tests on
    numbers
print ('is 1 bigger
    than 2?: ', 1 > 2)
            Output
 test1: False
```
Andrew S Reeve **Data Types, Variables, and Basic Calculations Properties** The metric of the test of the test of the test of the test of the test of the test of the test of the test of the test of the test of the test of

test2: True

#### Determinando el Tipo de Dato

Usa la manda 'type' para determinar el tipo del dato almacenado en un variable. ¿Porqué es importante el tipo de dato?

- cambia como los operaciones funciona.
- métodos o funcionas diferentes están asignados a tipos de datos diferentes.
	- usa una sintaxis de punto para acceso diferentes funciones

#### Ejemplos:

2

#### B= True #bool ean  $I = 1$  #integer  $S = '$  El Mundo Malo'  $print(type(B), type(I), type(S))$  $print(I+I)$  $print(I+.2)$ #upcasting  $print(S+S)$ W=S swapcase  $()$ #a method for strings  $print(W)$

**Output** <class 'bool'> <class 'int'> <class 'str'> 1.2 El Mundo MaloEl Mundo Malo eL mUNDO mALO

#### Las Estructuras de Datos

- Estructuras de Datos que almacenan muchos artículos
- cada estructura tiene sus propios métodos y atributos
- cadenas de caricaturas functionan así, un envase de caracteres
	- almacena solamente caracteres (no números)
	- inmutable
- Algunos Envases permite la selección: [start:end:stride]
- indice empieza con 0 (item 0 is first item)

```
# define a string, get
    length
a = ' hellohola'print(len(a))# get character, count
    number of 'h' vals
print(a[0], a count('h'))# slice string
print(a[5:9], a[5:], a[:5])
# all caps
print(a.upper())Output
9
h 2
hola hola hello
HELLOHOLA
```
## List Properties

- paréntesis cuadrado o list functiona
- mezcla de tipos de datos (stings, floats, lists…)
- mutable (puede modificar)
- muchos métodos para modifiar

```
# make a list and extract
      e lements
2 \text{ lst} = [1.2]' hello', 'adios'
      [3, 4]print(|st[0], |st[2][1:]list (( 1st [0:2])) )4 \# add to a list
  l s t . append ( ' ¿cómo? ' )
6 lst append ('what?')
  print(|st)# sort and reverse
  lst reverse()
10 print (\vertst)
```
#### 1 ello [1, 2]

**Output** [1, 2, 'hello', 'adios', [3.0, 4.0], '¿cómo?', 'what?'] ['what?', '¿cómo?', [3.0, 4.0], 'adios', 'hello', 2, 1]

#### Propiedades de tuplas

- paréntesis o tuple function
- inmutable
- mezcla de tipos
- no hay muchos métodos

# make a list and extract elements  $\text{tpl} = (1.2, 'tres')$  $print(tpl[2])$  $print(tpl count(2))$ Output tres 1

#### Propiedades de Diccionarios

- paréntesis rizado o dict function
- arreglos asociados, pares de llave:valor
- mutable
- muchos métodos

a l b i t  $e = \{ 'formula' : 'NaAlSi4O8' \}$ hardness '  $'$  6.5 ' cleavage '  $'$  2' }  $2$  quartz = { 'formula': ' $SiO2$ ', 'hardness  $'$   $'$   $'$   $7'$   $'$  cleavage  $'$   $'$  None  $'$   $\}$ h a lite = { 'formula': 'NaCl', 'hardness  $'$   $'$   $'$   $2.5'$   $'$  cleavage  $'$   $'$   $3'$  }  $4$  minerals =  $\{\}$  $minervals['quartz'] = quartz$  $6$  minerals update ( $\{ 'albite' : al bite' \}$ )  $print('1'$  minerals)  $s$  print (minerals  $keys()$ ) print (minerals values ())

**Output** 1 {'quartz': {'formula': 'SiO2', 'hardness': '7', 'cleavage': 'None'}, 'albite': {'formu dict\_keys(['quartz', 'albite']) dict\_values([{'formula': 'SiO2', 'hardness': '7', 'cleavage': 'None'}, {'formula': 'NaAl

a l bite  $=\{$  ' formula ': ' $NaAISi408'$ , ' $haranes$ ': '6.5', 'cleavage': '2' $\}$  $_2$  quartz = { 'formula': ' $SiO2'$ , 'hardness': '7', 'cleavage': 'None' } h a lite  $=\{$  'formula ': 'NaCl', 'hardness': '2.5', 'cleavage': '3'}  $\alpha$  minerals = {'albite' albite, 'quartz' quartz} minerals set de fault ('quartz' halite)  $6$  print ( $2'$ , minerals) # setdefault doesn't update quartz minerals set de fault ('halite' halite)  $s$  print ('3', minerals) # updated now  $b/c$  'halite' not in dict

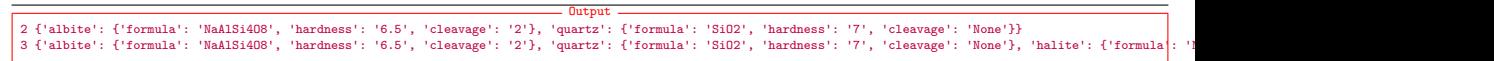

### Set Properties

- paréntesis rizadoa
- sin orden
- solo un valor en cada conjuntos (no permite duplicación)
- mutable

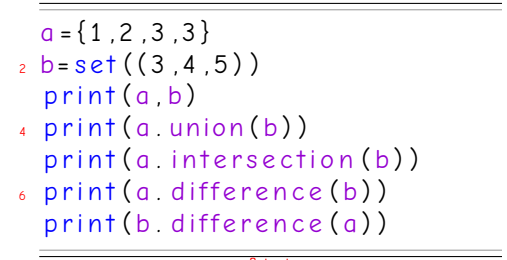

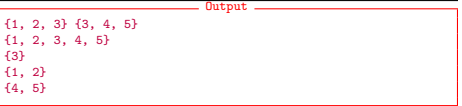

#### Propósito y las Reglas para los Variables

- los variables almacenen los datos; usa un nombre descriptivo
- es como pone información en una caja, el variable es la caja
	- en una ubicación para almacenar información
	- el variable no es la información, apunta a la información
- asignado con '='
- el primero carácter debe se una letra o un carácter subrayado, usa un nombre razonable
- defina ecuación en términos de otros variables
- puede crear 'expresiones circulares', usa valor viejo para define valor nuevo (e.g. i=i+2)

#### Ejemplos

- $#$  an integer
- $2 \text{ ten} = 10$ 
	- class\_numb e r =420

<sup>4</sup> c l a s s \_ d e p t = ' e r s ' c l a s s \_ v a l u e =0 . 2 5 # d o l l a r s

El texto después de '#' es una comenta. Todos los valores tienen un tipo de dato que se determinen dinámicamente.

# Programming Logic and Repetition; Functions; Importing Modules

Andrew Reeve School of Earth and Climate Sciences University of Maine

#### Declaraciones de if, elif, else

- if Declaración Booleana :
- la sangría defina a donde termina
- bloque de declaraciones ejecutan si está True
- condiciones con bloques de elif
- solo el primero True bloque ejecuta
- else bloque ejecuta si no Decalaración Booleana está verdad

```
i = 3if \rightarrow 0print ('i is positive')
el i f i \leq 0print ('i is negative')
 el i f i \lt 10print ('i is greater than 10)
e lse :
    print ('i is zero')
```
# Introducción a Funciones

- Funciones son pequeñas programes se llama para ejecuta una tarea (o tareas)
- las ha usado cuando llama print('some text'), int(5.5), y otras declaraciones
	- print es una función
	- 'some\_text' es el argumento
- creado con la palabra def
	- def func nombre(arg1,arg2,arg3): código que quiere ejecuta return que quiere devolver
	- una paquete de código reutilizare (DRY)
	- llamado con func\_nombre
	- salida al programa principal con palabra return

```
def is odd (number):
     if number % 2 = 1return True
     elsereturn False
6
 number = 2print (is_odd (number))
                          Output
```
False

#### Usando las Funciones

- Módulos son guiones de pitón que contiene funciones
- puede usa después de importar con la palabra import
- puede obtener un lista de los módulos instalados con import seguido con la tecla 'tab' (tab completion)

Si el ultimo guion estaba ahorrado con is\_odd.py

```
import sys
 sys .path .append (' .. / examples')
 import is odd
4
```

```
num 5 = i s odd is odd (5)print(num_5)
```
# Argumentos de Función

#### Argumentos de Palabra Clave

- asigna el argumento con palabra clave
- puede definir argumentos predeterminados
- despues de argumentos posicional

#### Variable Arguments

- pasa múltiples argumentos con un valor
- el numero de argumentos pueden cambiar
- un asterisco, pasa una tupla
- dos asteriscos, pasa una diccionario
- el orden importa: 1. positional, 2. \* var.args, 3. palabra clave, 4. \*\* var. args

```
def example1(*data):
aer examplei(* aata<br>2 print(data)
      example1 (1,2,3)
      example1 (1,2,3,4)
```

```
\frac{6}{5} def example2(a,*data):
           print(a)print(data)example2 ( 1 , 2 , 3 )
```

```
def example3(a,*data ,b='2nd'):<br>nnint(a,b,data)
         print (a, b, data)
   example3 (1,2.3)
```
10

# Más Ejemplos

```
def example3(**data):
 det example3(**dat<br>print(data)
            print ('The grade for bill is \{\}. format (data \lceil ' b i l l ' ]) )
       example3 ( bill = 'A' , freq = 'C')arder here matters
   def example4(a,b='hello',**data):<br>nnint(a,b)
\mathbf{s} print(\mathbf{a}, \mathbf{b})print(data)10 example4 (1, z=2, y=3)example4(1, b='goodbye', z=2, y=3)
```

```
#! /usr/bin/env python3
```
2 import math as mt

```
4 def annorent2truedin(A B radians=0) :
```
''' '''<br>6 This docsting is placed at start of function and describe what the functions does , arguments , returned items , etc . Calculates true din from annorent din

#### I n p ut

10 − − − − −

8

14

 $18$ 

```
A [float] apparent dip
```
12 B [ float ] angle between apparent and true dip directions radians [ boolean ] default is False

```
Output
```

```
16 − − − − − −
       C= true dip
```

```
if radius = 1
```

```
20 C=mt_0 \cdot \text{atan} (mt_0 \cdot \text{tan} (A) /mt_0 \cdot \text{cos}(B))
```

```
e l s e :
22 A=mt radians (A)
```

```
B=mt . radians (B)
```

```
24 C=mt_0 \cdot \text{atan}(\text{mt} \cdot \text{tan}(\text{A})/\text{mt} \cdot \text{cos}(\text{B}))
```

```
C=mt. degrees (C)
```

```
26 return C
```
# function has been defined and can now be used

```
28 if {\rm __name}\_ = ' {\rm __main}\_ :
             A = 4.5
```

```
30 B= 20
```

```
C = a p p a r e nt 2 t r u e d i p (A, B, radians = 0)
```

```
32 print (C)
```
#### Funciones y Recursivo

- funciones pueden llamar otras funciones
- pueden llamarse a sí mismas, un patrón recursivo
	- se llama a sí misma que se llama a sí misma…

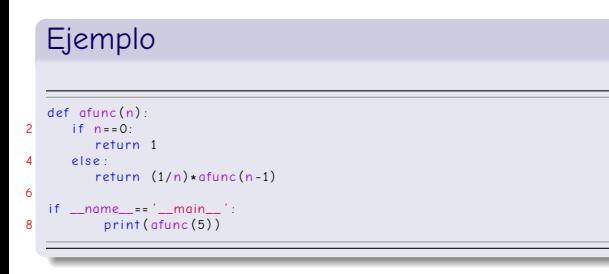

#### func en func import operator  $def$  calc\_something ( $op$ ): return a function that does a basic operation can change meaning or returned function based in input  $8$   $\cdots$   $\cdots$ # map the basic functions to strings  $qet\_op = { ' + ' }$  operator  $add$ ' − ' : o p e r at o r . sub } return get op [ op ]  $if \_name = = ' \_main \'_$ my op= calc\_something  $(' +')$  $print(mv_0(1, 2))$

#### Bucles de For

- iteración sobre cada ítem en un envase
- iteración sobre los generadores
- variable asignado en orden consecutivo a los valores en un iterable

• final else está ejecutado si el bucle termina

```
item is a variable name, iterable after 'in'.
      ends(w/colonfor item in ['file1' 'file2' 'file3']:
        # do something to iterable
4 \text{ do\_stuff = item}[-1]*int(intem[-1])print(do\_stuff)else :
         print ("will always print, no break in for
       loop('')
```
Output

1 22 333

will always print, no break in for loop!

#### Range, Zip y Enumerate

- range crea un generador
	- usado comúnmente used
	- start, stop, stride (separado por comas)
	- números creado sobre la marcha
- enumerate asigna un numero con el iterable
	- en orden consecutivo devuelve (numero, ítem)
- zip combinar iterables de la misma longitud
	- 'zips' together, cremalleras juntas iterables diferentes
	- todos los ítems de los iterables devuelven en orden (1°, 2°, 3°…)

l e t t e r s = 'ABCDEFGHIJKLMNOPQRSTUVWXYZ '

```
\overline{2}letter list = []4 number list = []
  for i, Itr in enumerate (letters):
6 print(i, ltr end = '')number list . append (i)8 letter_list.append(ltr)
       if i > 810 print ('')break
12
  for i, ltr in zip (number_list,
        letter list):
14 # prevent newline with end argument
        print(f' { \star 2 } , { \vert tr \star 2 } ' , end = " " )
```
#### Break, Continue, y Pass

Puede modificar la estructura de un bucle con las mandas:

- break: romper un bucle
- continue: va al próximo ciclo de bucle
- pass: no pasa nada

### Example (ejemplos else-break)

```
# when does x
**
n=7?
2 \times 10 # a guess
   n=3 # change this to make unstable
 4
   for i in range(20):
 6 slope = ((x+.005)*n - (x-.005)*n)/0.01<br>1 : 1 : 1 : 1 : 1 + + bis is messure of enner
            y=x**n-7 # this is measure of error<br>v v v/elene
8 x=x-v/slope
      if \ v > 1e6:
10 print ('answer not found')
          break
12 e l s e :
            print (f'if x = {x}, x**{n} = 7')
```
### Example (ejemplos break-continue-pass)

```
# find numbers less than 'n'
 that are not divisible by 2, 3 or 5
n=20for i in range(n):
   if \; i > 100:
           print (f' ended loop with break at \{i\}')
      break
   if 1\%2 == 0 or 1\%3 == 0 or 1\%5 == 0continue
print(i)else.print (f' ended loop at \{i\}'
```
# Buclos de While/Else

#### Crea un bucle de While

- while declaración booleana :
- ciclo hasta la condición en while declaración está False
- en ipython, Ctrl-c termina ciclo infinito
- final else cláusula está ejecutada si no esta roto

```
innort random # access random numbers
2 \times 1p o p u l a ti o n = 1e6\mu infected = 10
  in fact rate = 016 recov rate = 0.05while time \epsilon 100\cdottime = time + 1new_cases=0
      for infect in range (infected):
          if random . uniform (0.1) < infect rate:
                 new \; cases = new \; cases + 1new_recov=0
      for infect in range (infected):
         if random . uniform (0, 1) < recov_rate :
                 new recov = new recov + 1
              infected = infected + new cases - new recov
      if infected \epsilon = 0 : # desense eradicated
         break
20 elif infected \frac{1}{2} for \frac{1}{2} desease out of control
         break
22 print (time)
  else :
24 print ('did not break loop')
      print (f'{infected} cases after {time} steps')
```
#### Comprensión de Lista

- una manera compacto para crear una lista (o dict, tupla, generador)
- un bucle adentro una lista (o dict, tupla…)

#### im port random

- $2$  # make list of 100 random numbers random uniform =  $[random\_uniform(0, 1)$  for i in range  $(100)$  ]
- $4$  # including if statement

```
random index = [i for i in range (100) if random uniform (0 1) < 1]
```
- $6$  # getting the random numbers selected select\_random =  $[round(i, 3)$  for i in  $[random\ uniform(0, 1)]$  for i in range (100) ]  $if < 11$  $print(randomindex)$
- $print(s<sub>e</sub>|ect\_random)$
- $#$  can also do with other containers
- $d1 = {a \cdot b \text{ for } a \text{ b in }} [1 2]$   $\lceil \cdot \text{one} \cdot \cdot \cdot \text{two} \cdot \rceil}$  $d2 = {a \cdot b \text{ for } a \cdot b \text{ in } z \text{ in } (1, 2] \text{ [ 'one' 'two']}) }$
- $print(d1)$
- $14$  print ( $d2$ )
- 
- varias maneras para empotrar los variables en una cadena
	- - % formato (más viejo)
	- método de 'format'
	- cadenas de 'f' (más reciente)
		- 'f' antes de comillas alrededor de la cadena

#### Output  $a=1$  b=2.0 c=3000.0<br> $a=100.00\%$  b=0000002. c=300  $b=0000002$ ,  $c=3000.0$

- a= ' 1 '
- $2 h=2000$
- $c = 3.63$
- 4 # f-strings
- $print(f'$   $q = \{q\} \setminus t$   $b = \{b\} \setminus t$   $c = \{c\}'$
- 6 print  $(f'$  a={int(a):.2%}\t b={b:07n}, c={c}\n') # with format command
- 8 print ('  $a = \{2 : .1 e\}$ ,  $b = \{0\}$ ,  $c = \{1\}$ '. format  $(a, b, c)$ ) # % formatting
- 10 print ('  $a = %s \nvert h = %s \nvert h = %s \$

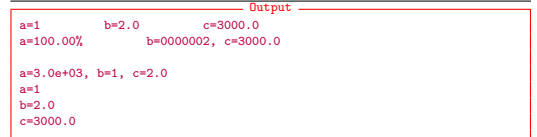

#### input command

- input: prompts and captures keyboard input
- $\cdot$  a = input(prompt)
	- a assigned input
	- prompt is displayed
	- always is string

new\_string = input ('please enter something')

## Approach & Description

- Docstring
	- a multi-line string
	- start & end with triple quotes
- Request input from command line
	- make sure it is sensible input
- Test how excited you are based on input
	- three conditions
	- make a string based on input
	- print something based on input

```
' '''<br>2 code example 3: using if statements ,
    Remember only one block is executed
 4 \cdotsresonose = innut('''' How excited are you?Enter an integer number between −10 and 10
   10 is super excited -10 is totally uninspired. \binom{11}{2}resonose = int(resonose)print(resnonse)if response >0 :
14 e x c it em e nt = ' s ' + r e sp on s e
' o '
         excitement= s  + response * o<br>print(f"I\'m{excitement} excited")
    ell if response = 0:
         print('1\ m ambivolent."
    \theta l s \theta :
         excitement=abs(response) * ′ really '
excitement=abs(response) * ^ rea =<br>20 print(f"I\'m {excitement} bored")
```
12

#### Booleanas

- statements that return True or False
- numbers, 0 or 0.0 are False
- can use and, or, and not to chain together and modify boolean statement

```
if True and False:
      print ('and yes')
e lif True or False:
      print('or yes')e se :
      print ('else')
              Output
```
or yes